**MAXIM** 

### MAX1494评估板/评估系统

\_\_\_\_\_\_\_\_\_\_\_\_\_\_\_\_\_\_\_\_\_\_\_\_\_\_\_\_\_\_\_\_\_\_\_\_特性

#### \_\_\_\_\_\_\_\_\_\_\_\_\_\_\_\_\_\_\_\_\_\_\_\_\_\_\_\_\_\_\_\_\_\_\_\_概述

MAX1494 评估系统 (EV system) 由MAX1494评估板 (EV kit) 和Maxim 68HC16MODULE-DIP微控制器 (µC) 模块组 成。MAX1494是集成了液晶显示 (LCD) 驱动器的低功耗、 4位半模数转换器 (ADC)。评估软件可运行在Windows® 95/98/2000/XP操作系统下,为评估MAX1494的功能提供 了方便的用户界面。

要在个人计算机上对MAX1494进行全面评估,请定购完 整的评估系统 (MAX1494EVC16)。如果此前已经购买了 Maxim评估系统中的68HC16MODULE-DIP模块, 或是应用 于其它µC系统,只需定购评估板(MAX1494EVKIT)。

该系统还可用来评估MAX1493CCJ和MAX1495CCJ。请联 系厂商索取这些产品的免费样品。详细信息请参考硬件 详细说明部分。

#### \_\_\_\_\_\_\_\_\_\_\_\_\_\_\_\_\_\_\_\_\_\_\_\_\_MAX1494评估板

MAX1494评估板提供经过验证的PC板布局,便于对 MAX1494进行评估。为保证其正常工作,必须将评估板 与正确的时序信号连接。将6V至26VDC电源以及地线连 接到接线板 TB1 (参见图7)。时序要求请参考MAX1494的 数据资料。

#### \_\_\_\_\_\_\_\_\_\_\_\_\_\_\_\_\_\_\_\_\_\_\_MAX1494评估系统

MAX1494评估系统工作在用户提供的7VDC至20VDC电源 下。评估软件在基于Windows 95/98/2000/XP操作系统的 PC上运行,并通过计算机串行通信接口与评估系统电路 板相连。设置及操作说明请参考快速入门部分。

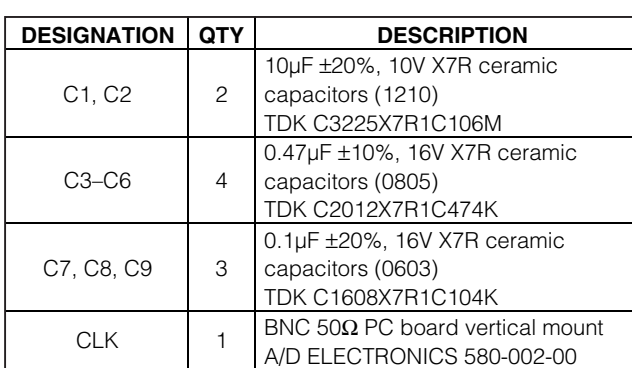

Windows是Microsoft Corp.的注册商标。

#### *MAXM*

**\_\_\_\_\_\_\_\_\_\_\_\_\_\_\_\_\_\_\_\_\_\_\_\_\_\_\_\_\_\_\_\_\_\_\_\_\_\_\_\_\_\_\_\_\_\_\_\_\_\_\_\_\_\_\_\_\_\_\_\_\_\_\_\_** *Maxim Integrated Products* **1**

#### ♦ 完整的评估系统 ♦ 方便的板上测试点

- ♦ 数据记录软件
- ♦ 经过完全组装和测试

♦ 经过验证的PC板布局

#### 定购信息

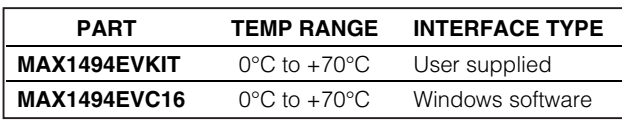

注意:MAX1494评估软件需要和完整的评估系统 (MAX1494EVC16) 配套使用。MAX1494EVC16包括68HC16MODULE-DIP模块以及 MAX1494EVKIT。若不使用MAX1494评估软件进行评估,可购买 不带*µ*C模块的MAX1494评估板。

#### MAX1494EV16系统

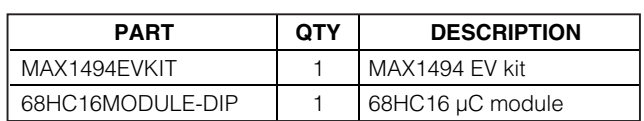

#### \_\_\_\_\_\_\_\_\_\_\_\_\_\_\_\_\_\_\_\_\_\_\_\_\_\_\_\_\_\_\_\_\_\_\_\_\_\_\_\_\_\_\_\_\_\_\_\_\_\_\_\_\_\_\_\_\_\_\_\_\_MAX1494评估板元件列表

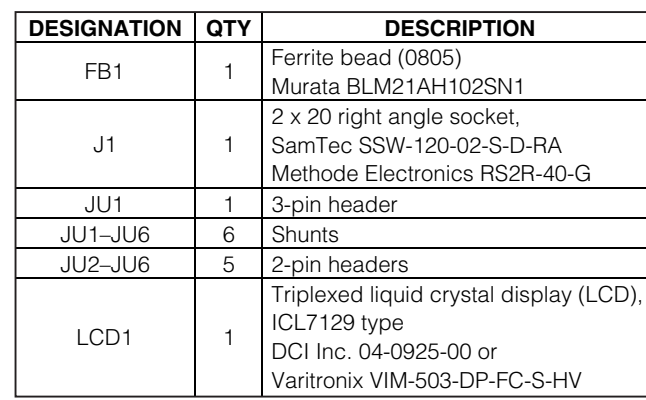

本文是Maxim正式英文资料的译文,Maxim不对翻译中存在的差异或由此产生的错误负责。请注意译文中可能存在文字组织或 翻译错误,如需确认任何词语的准确性,请参考 Maxim提供的英文版资料。 翻中排炭,如而调灰压固固相的能调压,再参与 Maxim远误的实**式带** 等于<br>索取免费样品和最新版的数据资料,请访问Maxim的主页: w<del>ww.maxim</del>lie.**@Gn.2**65 QQ:38537442

古板: MAX1493/MAX1494/MAX1495 评估板: MAX1493/MAX1494/MAX1495

#### \_\_\_\_\_\_\_\_\_\_\_\_\_MAX1494评估板元件列表 (续)

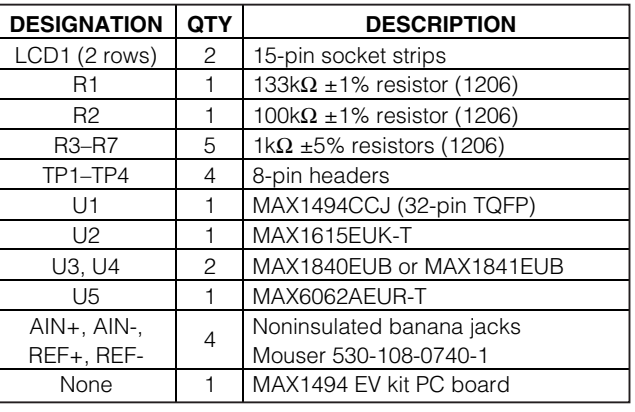

快速入门

#### 所需设备

在开始测试前,您需要下列设备:

- MAX1494EVC16 (包括MAX1494评估板和68HC16- MODULE-DIP)
- 0.25A,+7VDC至+20VDC电源
- 带有空闲串口 (COM)、操作系统为Windows 95/98/2000/XP 的计算机
- 9针I/O扩展电缆

#### 步骤

#### 在完成所有连接之前,不要打开电源。

- 1) 确保JU1的1-2位置以及JU2– JU6都安装了短路器。请 参考表2 (跳线设置)。
- 2) 将 M A X 1 4 9 4 评 估 板 的 4 0 引 脚 插 头 对 准 6 8 H C 1 6 -MODULE-DIP模块的40引脚连接器,并小心地连接两 个电路板。轻按两块电路板使其连到一起。两块电路 板应彼此对齐。
- 3) 将+7VDC至+20VDC电源连接至µC模块顶端边缘、位 于ON/OFF开关旁边的接线端子板。注意板上所标的 极性。
- 4) 用电缆将计算机串口与µC模块相连。若用到的是9针 串口,就用直通式9针孔-针电缆。若只有25针连接器 的串口,则需要标准的25针至9针转接器。评估软件 检查调制解调器状态连线 (CTS、DSR和DCD),以确 认选择了正确的端口。
- 5) 运行磁盘上的INSTALL.EXE程序,将评估软件安装到 您的计算机上。完成程序文件拷贝,并在Windows开 始菜单里创建相应的图标。
- 6) 打开电源。
- 7) 点击开始菜单中的图标,运行MAX1494程序。
- 8) 程序会提示您连接µC模块,并打开其电源。将SW1 拨到ON位置。选择正确的串口,并点击OK。程序会 自动将其软件下载到模块中。
- 9) 在AIN+和AIN-之间加载-2V至+2V范围内的输入信号。 观察屏幕上的读数显示。
- 10) 下拉View菜单并点击Graph选项,查看测量结果的图 表显示。

#### 软件详细说明

#### 测量

评估软件的**Measurement**选项卡页模拟数字电压表 (DVM) 的功能。状态位大约每秒刷新一次。当**Data**状态位为1时, 读 取 ADC结果寄存器,并显示为 **Analog Input Code**。 MAX1494还在其LCD上显示结果。

评估板并不是一个完整的DVM。可能还需要额外的输入 比例运算电路及保护电路。

**Measurement**选项卡页为活动状态时,若**spi/adc**和**seg\_sel** 控制位未清零,软件会将其清零。

#### 数学运算

评估软件可实现物理层的几个数学函数功能。在**Math**选 项卡页被激活后,若**spi/adc**控制位还未置1,软件会将其 置为1。若**seg\_sel**控制位尚未清零,软件会将其清零。

#### 元件供应商

**MAXIM** 

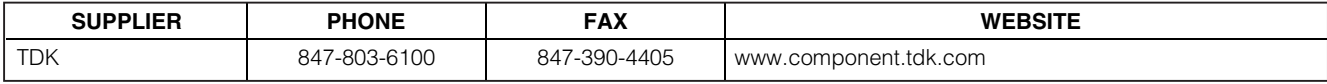

注意:当与这些供应商联系时,请指明您正在使用MAX1494。

#### **2 \_\_\_\_\_\_\_\_\_\_\_\_\_\_\_\_\_\_\_\_\_\_\_\_\_\_\_\_\_\_\_\_\_\_\_\_\_\_\_\_\_\_\_\_\_\_\_\_\_\_\_\_\_\_\_\_\_\_\_\_\_\_\_\_\_\_\_\_\_\_\_\_\_\_\_\_\_\_\_\_\_\_\_\_\_\_\_**

#### 表1. 图表工具按钮

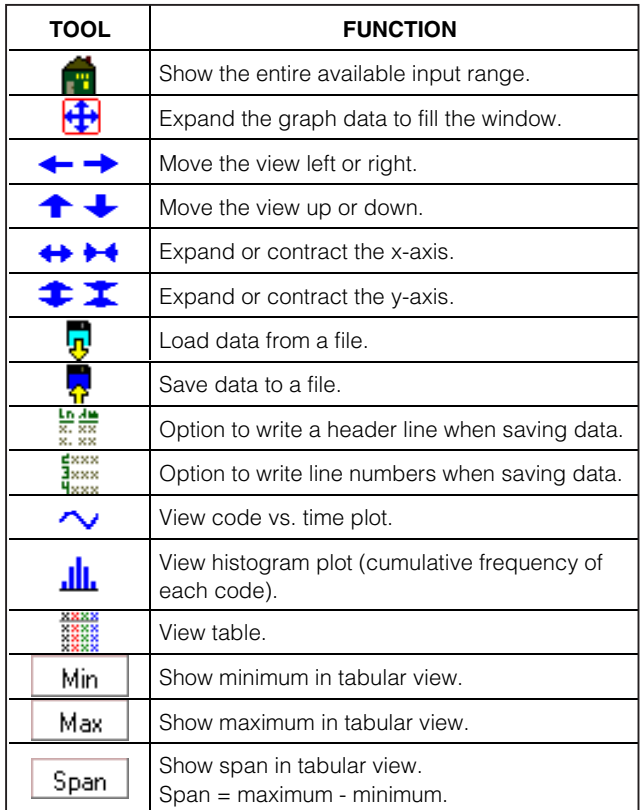

评估软件在显示ADC结果之前先读取结果,当**Measurement** 或**Math**选项卡页被激活,且**spi/adc**控制位被置为1时,软 件计算一个新的LCD显示值。数学计算结果作为通道1的 数据用图形表示,而原始ADC结果作为通道0的数据。

**Type K Thermocouple**测量功能,当选择适当的冷端连 接点时,可用来将K型热电偶测量的Seebeck电压转换成 摄氏度。**a0**系数为230时代表冷端温度为23.0°C。

#### 控制寄存器

**Control Register**选项卡页可对所有控制寄存器位进行访 问。下拉相应组合框,并点击Write选项。

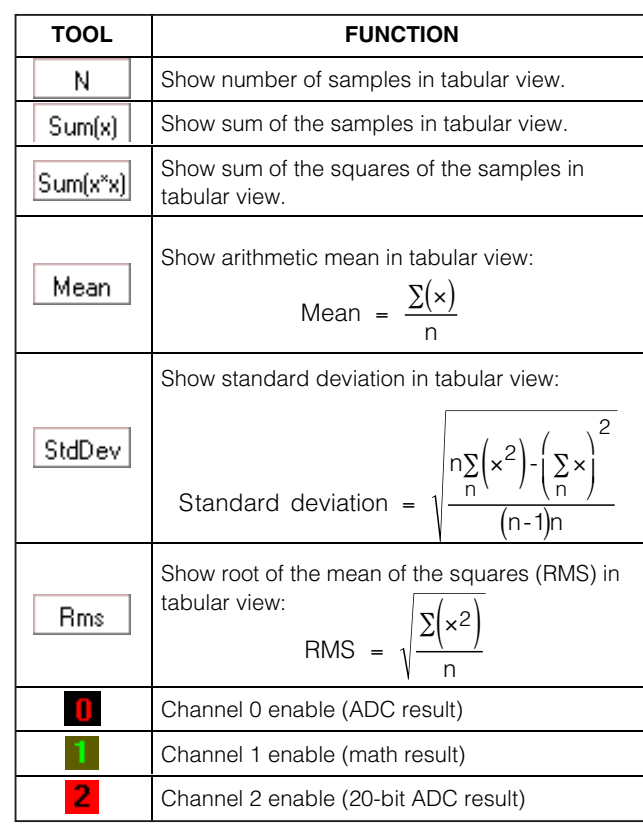

# 量程寄存器、ADC失调、ADC结果、

LCD和峰值

**Results**、**Displays**和**Limits**选项卡页提供对二进制补码数 据寄存器的访问。除了**ADC RESULT1**、**ADC RESULT2** 和**PEAK RESULT**这些只读寄存器以外,每个寄存器均有 **Read**按钮和**Write**按钮。

不管**seg\_sel**控制位的设置如何,读取ADC RESULT1或 ADC RESULT2寄存器将自动更新LCD显示。

不管**offset\_cal1**控制位的设置如何,写入ADC OFFSET寄 存器将会影响ADC RESULT1和ADC RESULT2。

#### LCD段寄存器

**LCD Segments**选项卡页允许用户通过点击鼠标来点亮和 关闭独立的LCD段。

**LCD Segments**选项卡页被激活后,若**seg\_sel**控制位尚未 置1,软件会将其置为1。

表2. 跳线功能

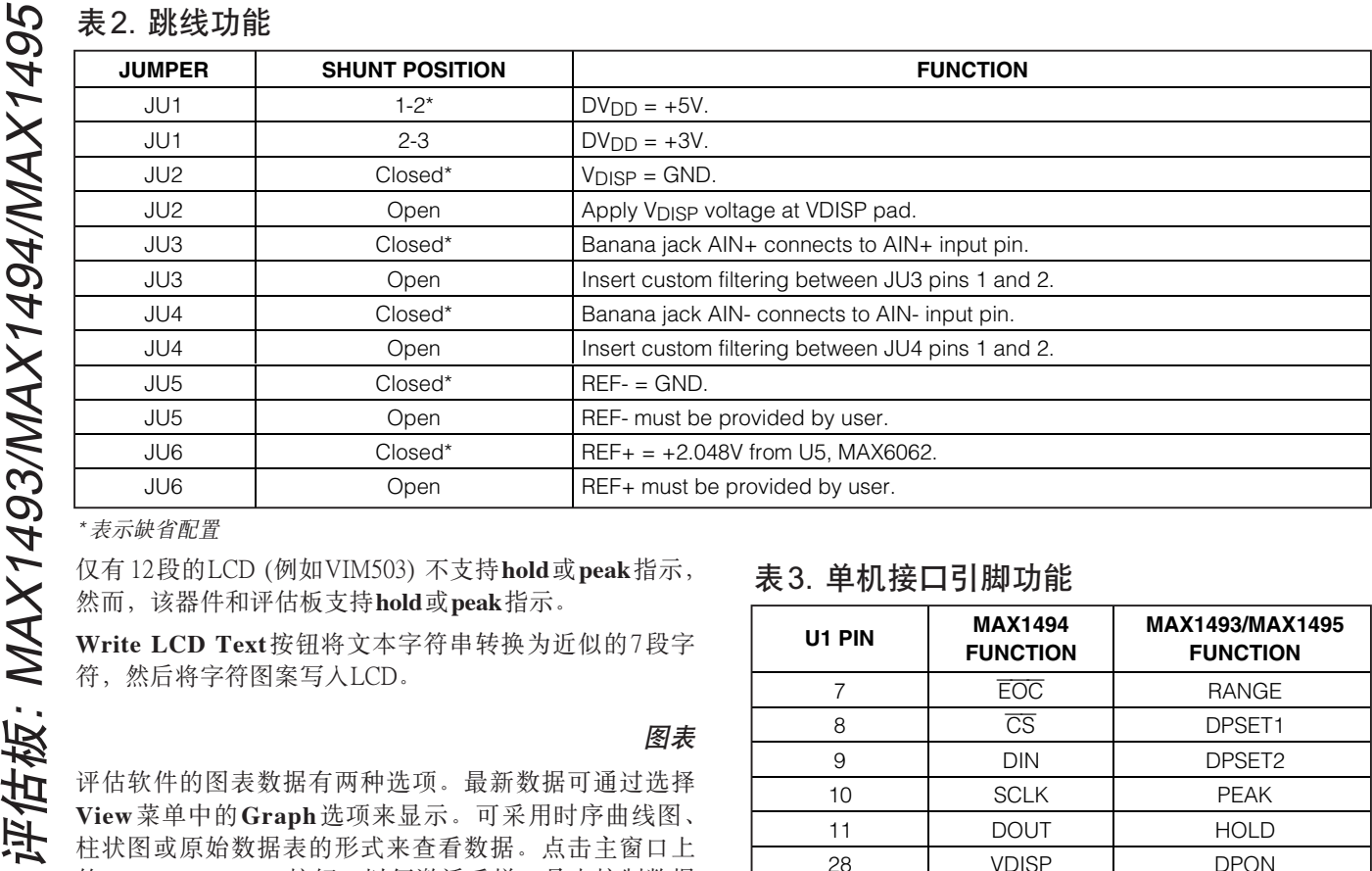

*\** 表示缺省配置

然而,该器件和评估板支持**hold**或**peak**指示。

**Write LCD Text**按钮将文本字符串转换为近似的7段字 符, 然后将字符图案写入LCD。

评估软件的图表数据有两种选项。最新数据可通过选择 **View**菜单中的**Graph**选项来显示。可采用时序曲线图、 柱状图或原始数据表的形式来查看数据。点击主窗口上 的**Collect Samples**按钮,以便激活采样工具来控制数据 的大小和采集时间。

采样数据可保存为用逗号或制表符分隔的文件。行编号 和说明标题为可选项。

通道0显示原始的16位ADC结果。数学运算功能启用后, 通道1显示LCD数据。若使能扩展分辨率功能,通道2显 示20位ADC结果。

#### 诊断窗口

图表

诊断窗口用于评估板出厂前的测试。该功能不供用户 使用。

硬件详细说明

所测试的MAX1494 (U1) 是集成了LCD驱动器的低功耗、 4位半 ADC。MAX6062 (U5) 提供板上+2.048V基准电压。 请参考图7和MAX1494数据资料。

#### 表3. 单机接口引脚功能

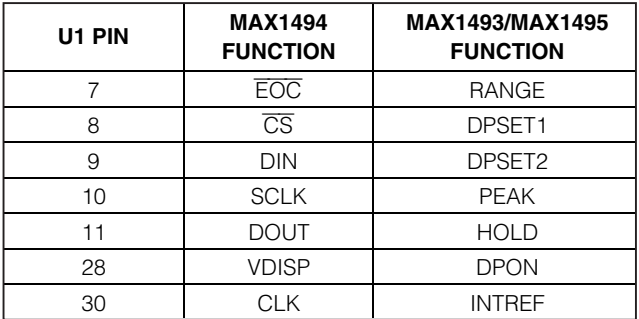

评估板包括 MAX1615 +3V/+5V线性稳压器 (U2) 和一组电 平转换器 MAX1840/MAX1841 (U3和U4), 以便用+5V µC 控制+3V MAX1494。

#### 评估MAX1493/MAX1495

MAX1494评估板支持MAX1493/MAX1495的单机工作方 式。但由于这些单机器件上没有微处理器接口,所以不 能使用评估软件。

MAX1493是MAX1494的单机版本。MAX1495与MAX1493 类似,但可根据要求启用失调校准功能。请参考MAX1491/ MAX1493/MAX1495数据资料。可申请MAX1493CCJ或 MAX1495CCJ免费样品。

1) MAX1494 评估板必须与 68HC16MODULE 模块断开 连接。

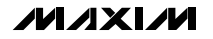

- 2) 在电源断开时, 用MAX1493或MAX1495替换U1。用 MAX1493或MAX1495替换U1之后,有些引脚功能是 不同的。请参考表3。
- 3) 保证跳线JU1选择的是所期望的+3V或+5V逻辑电平。
- 4) 在接线板TB1上连接DC电源。
- 5) 打开电源。LCD应开始显示测量数据。

#### 排查问题

问题:峰值检测模式在低于19,487个计数时不工作。 这是MAX1494限定的。请参考MAX1494数据资料。 问题: 启动延迟

上电时MAX1494需要大约2秒来完成启动。

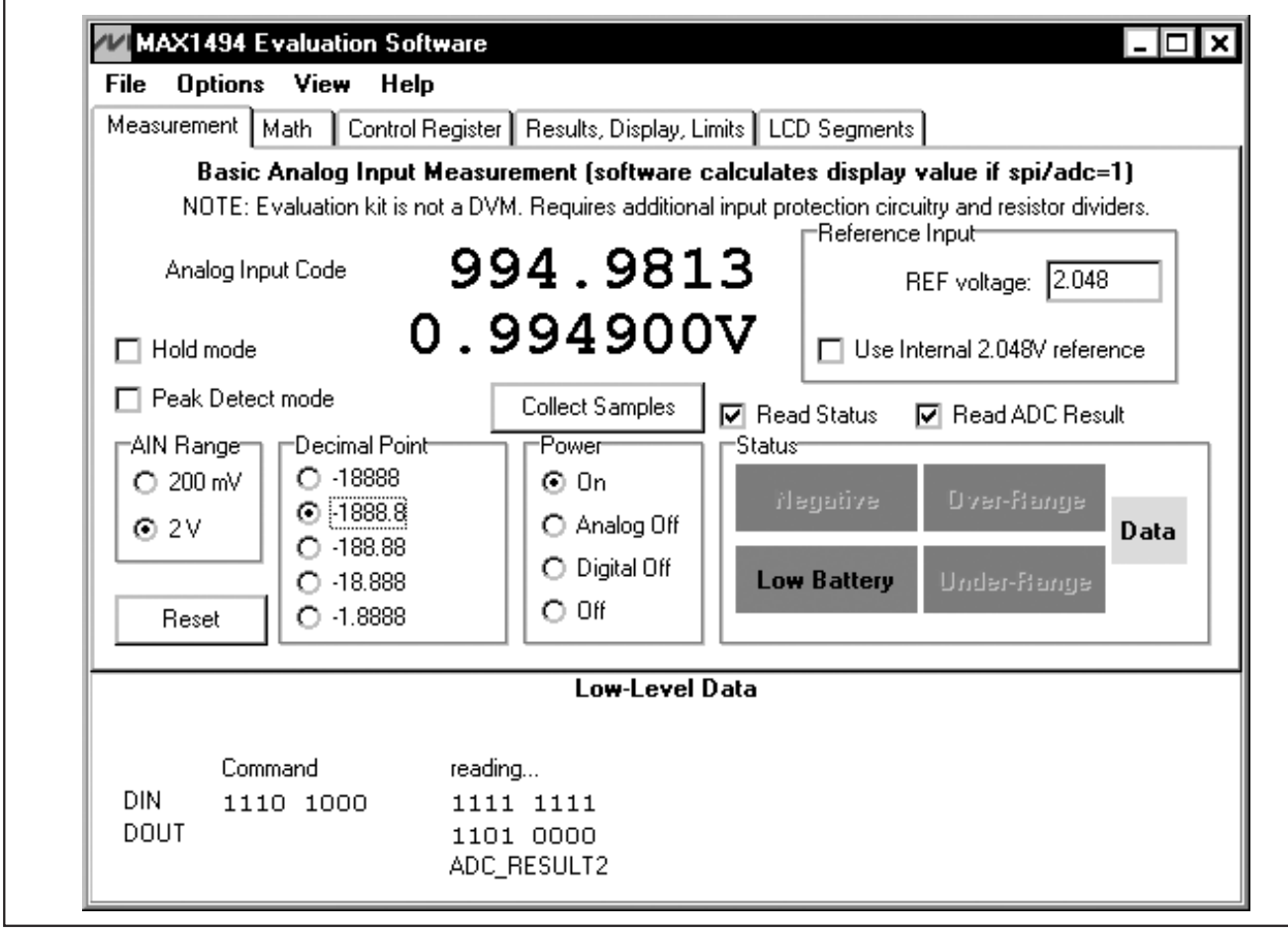

图1. 主窗口*—*MAX1494评估软件

**\_\_\_\_\_\_\_\_\_\_\_\_\_\_\_\_\_\_\_\_\_\_\_\_\_\_\_\_\_\_\_\_\_\_\_\_\_\_\_\_\_\_\_\_\_\_\_\_\_\_\_\_\_\_\_\_\_\_\_\_\_\_\_\_\_\_\_\_\_\_\_\_\_\_\_\_\_\_\_\_\_\_\_\_\_\_\_ 5**

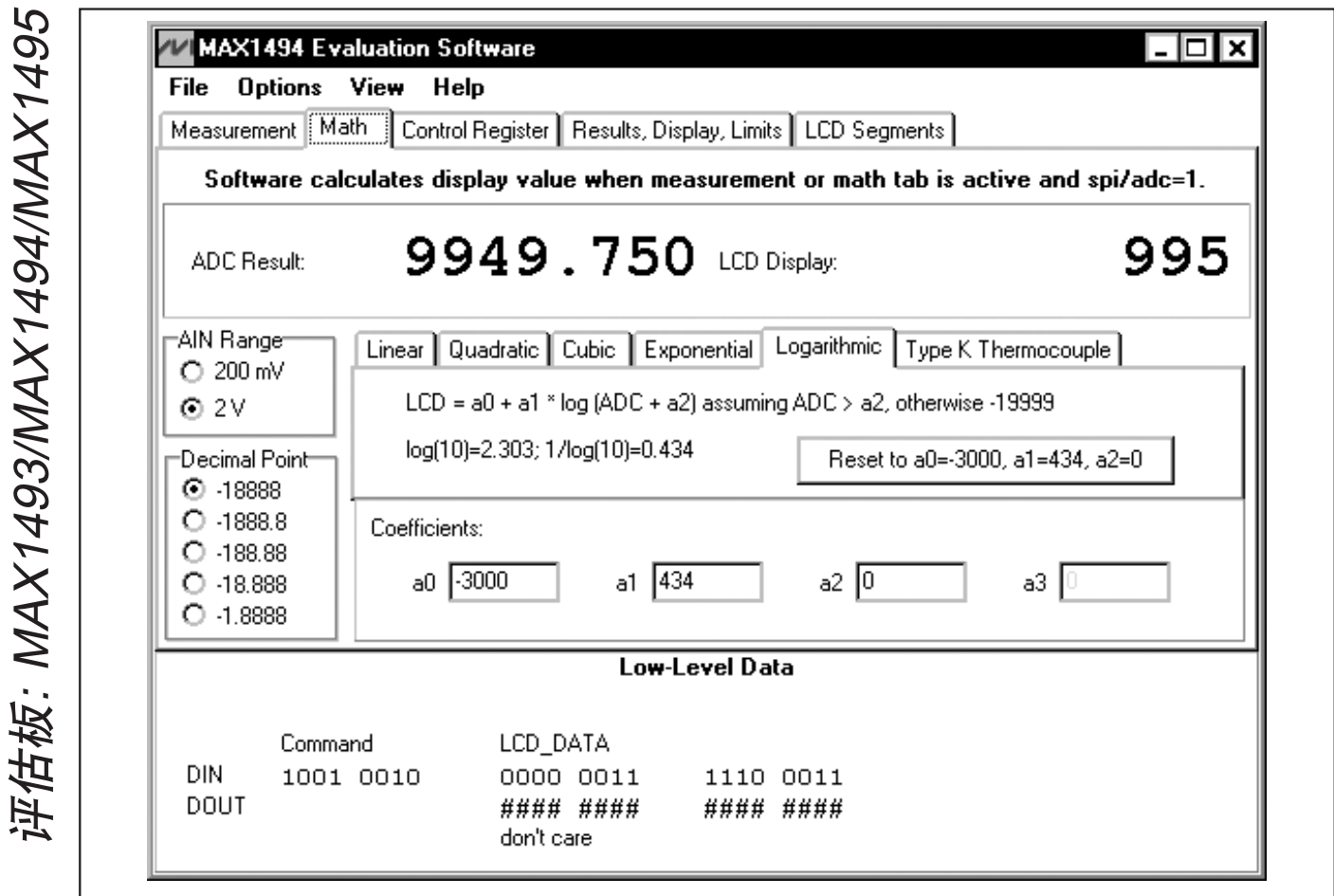

图2. Math选项卡页*—* MAX1494评估软件

**MXXVN** 

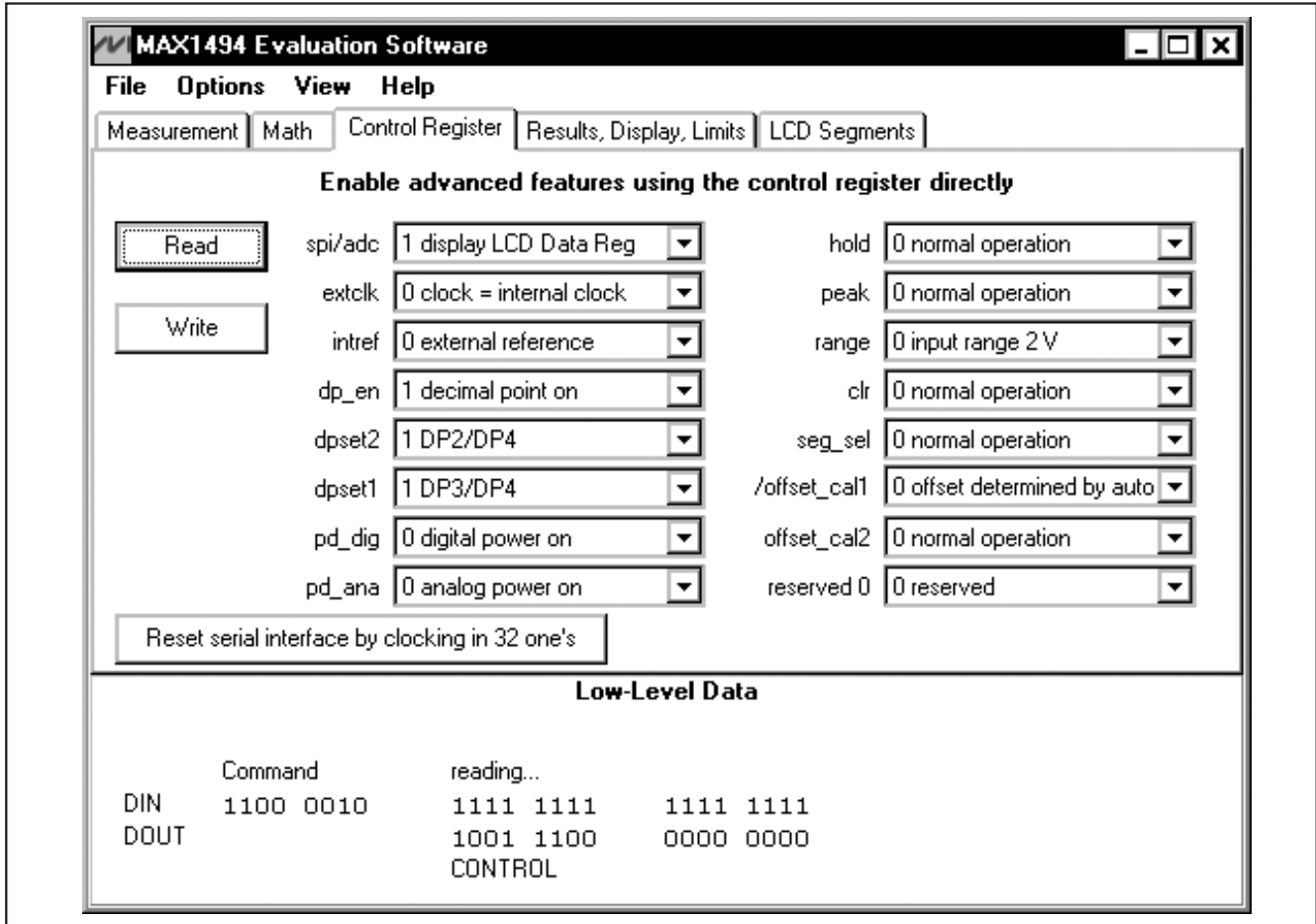

图3. Control Register选项卡页*—*MAX1494评估软件

TEL: 15013652265 QQ:38537442

评估板: MAX1493/MAX1494/MAX1495

i平估板: MAX1493/MAX1494/MAX1495

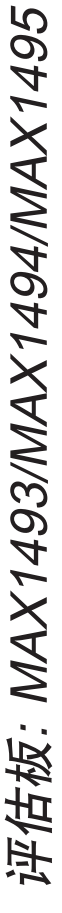

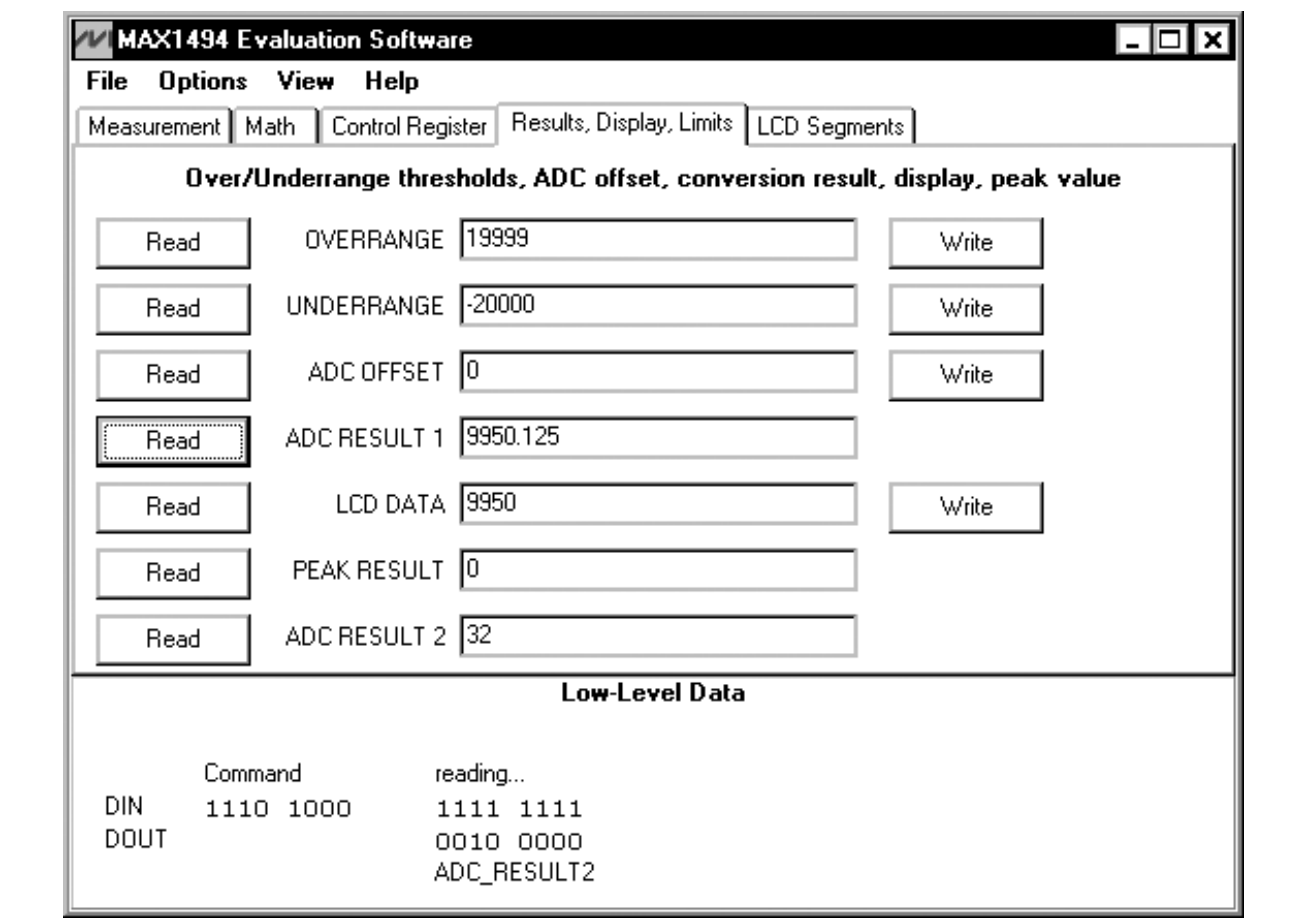

图4. Results, Display, Limits选项卡页*—* MAX1494评估软件

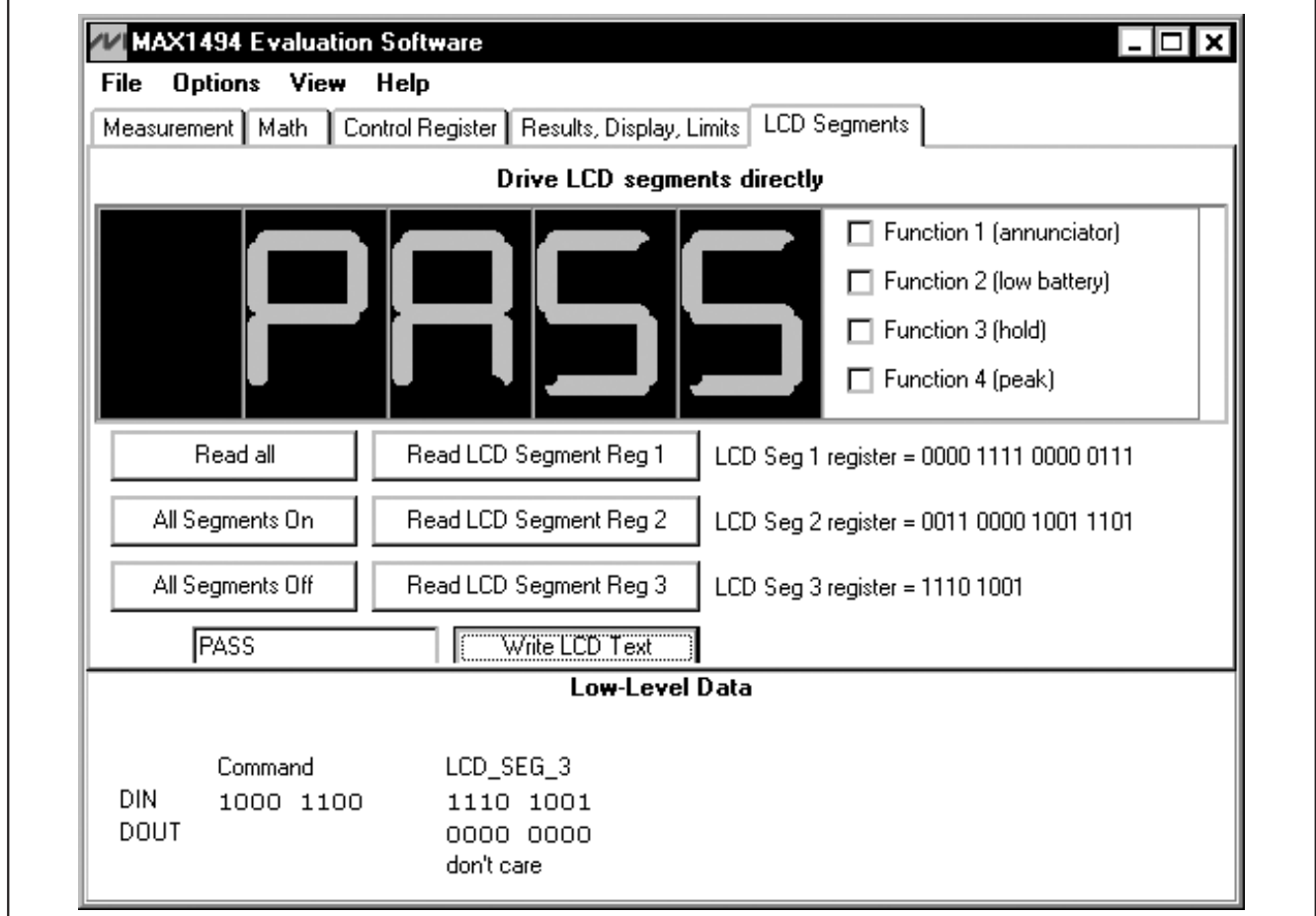

图5. LCD Segments选项卡页*—* MAX1494评估软件

评估板: MAX1493/MAX1494/MAX1495

i平估板: MAX1493/MAX1494/MAX1495

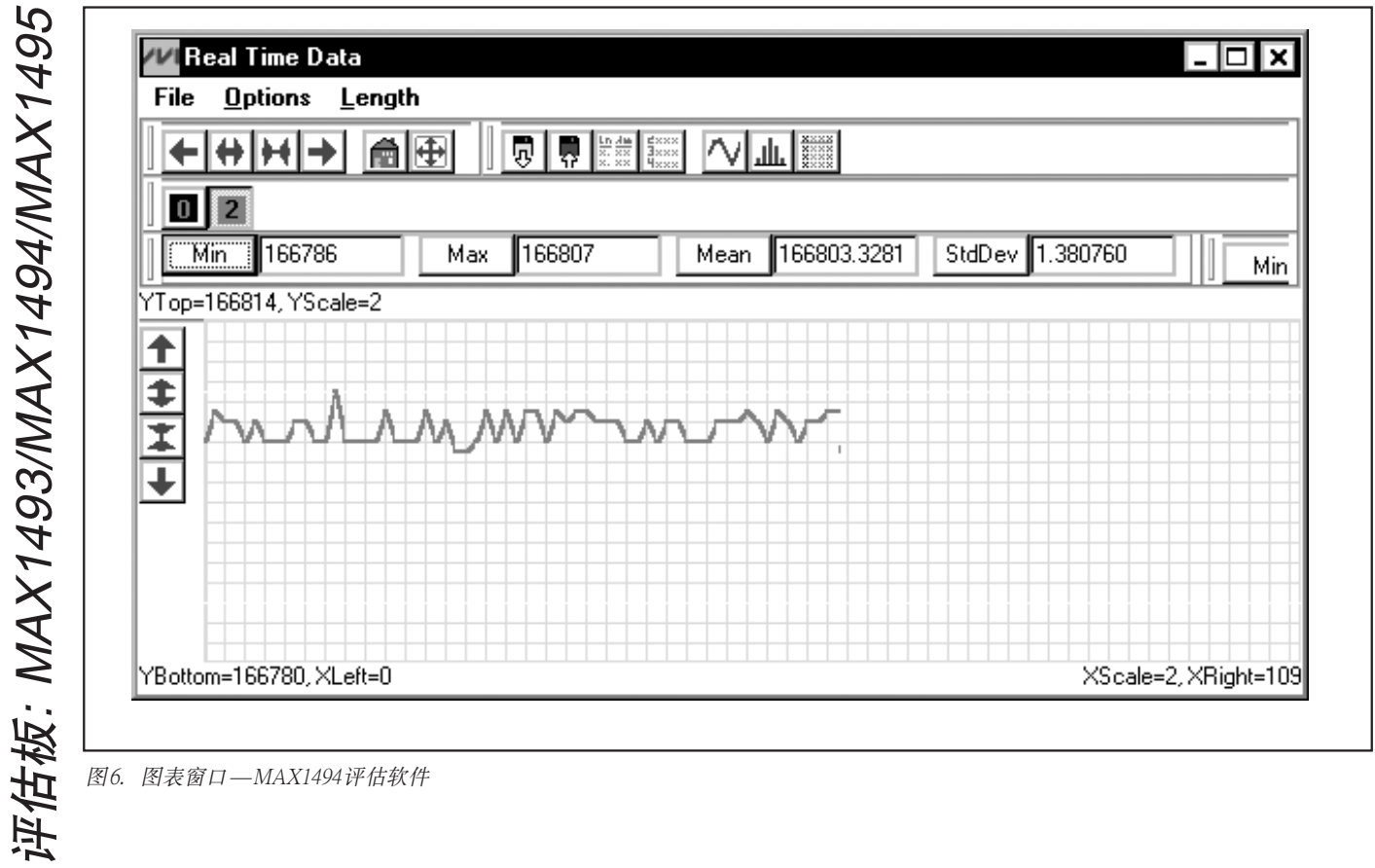

图6. 图表窗口*—*MAX1494评估软件

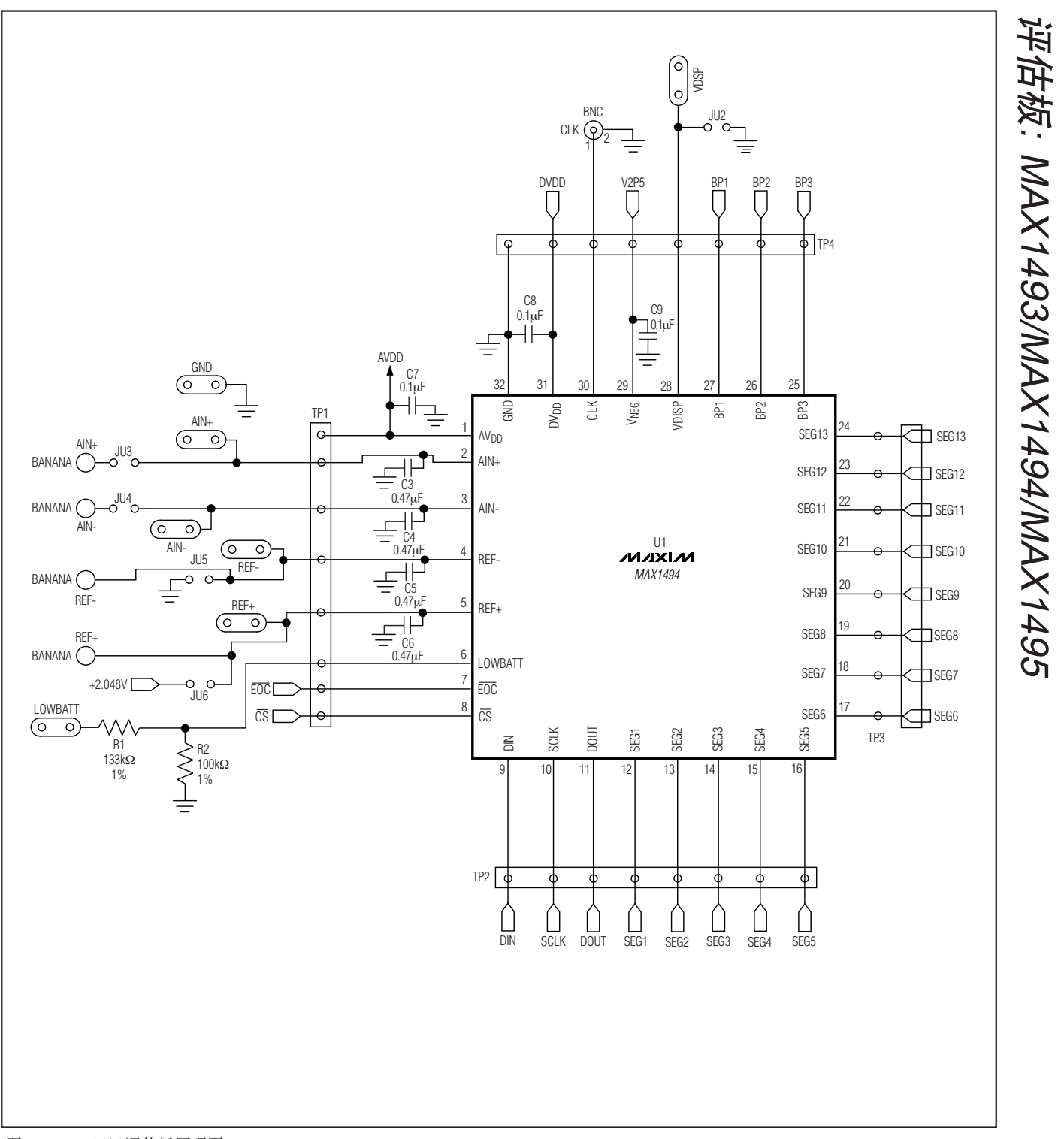

图7a. MAX1494评估板原理图

**MAXIM** 

**\_\_\_\_\_\_\_\_\_\_\_\_\_\_\_\_\_\_\_\_\_\_\_\_\_\_\_\_\_\_\_\_\_\_\_\_\_\_\_\_\_\_\_\_\_\_\_\_\_\_\_\_\_\_\_\_\_\_\_\_\_\_\_\_\_\_\_\_\_\_\_\_\_\_\_\_\_\_\_\_\_\_\_\_\_\_ 11**

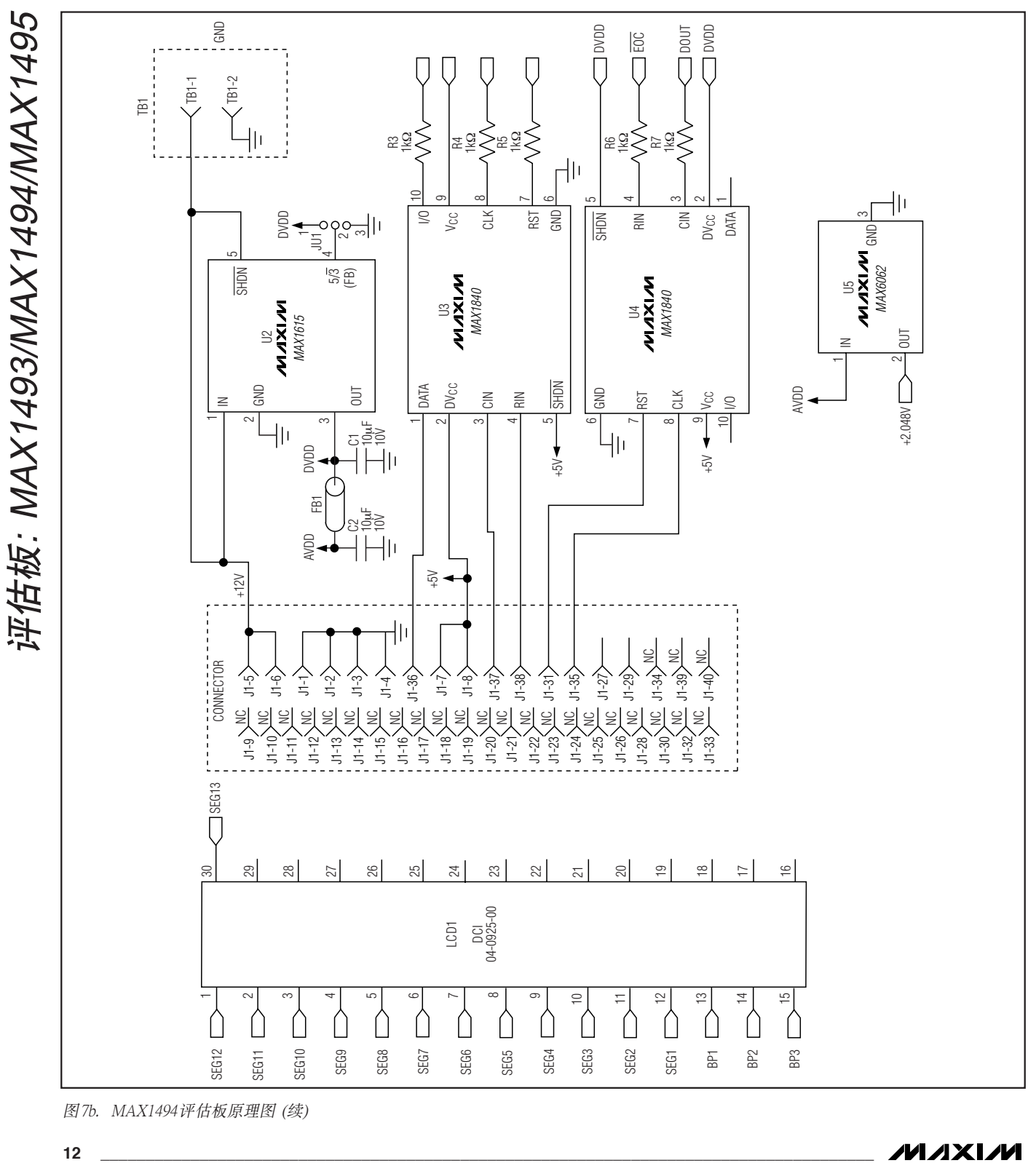

图7b. MAX1494评估板原理图 (续)

**NIXXIM** 

TEL: 15013652265 QQ:38537442

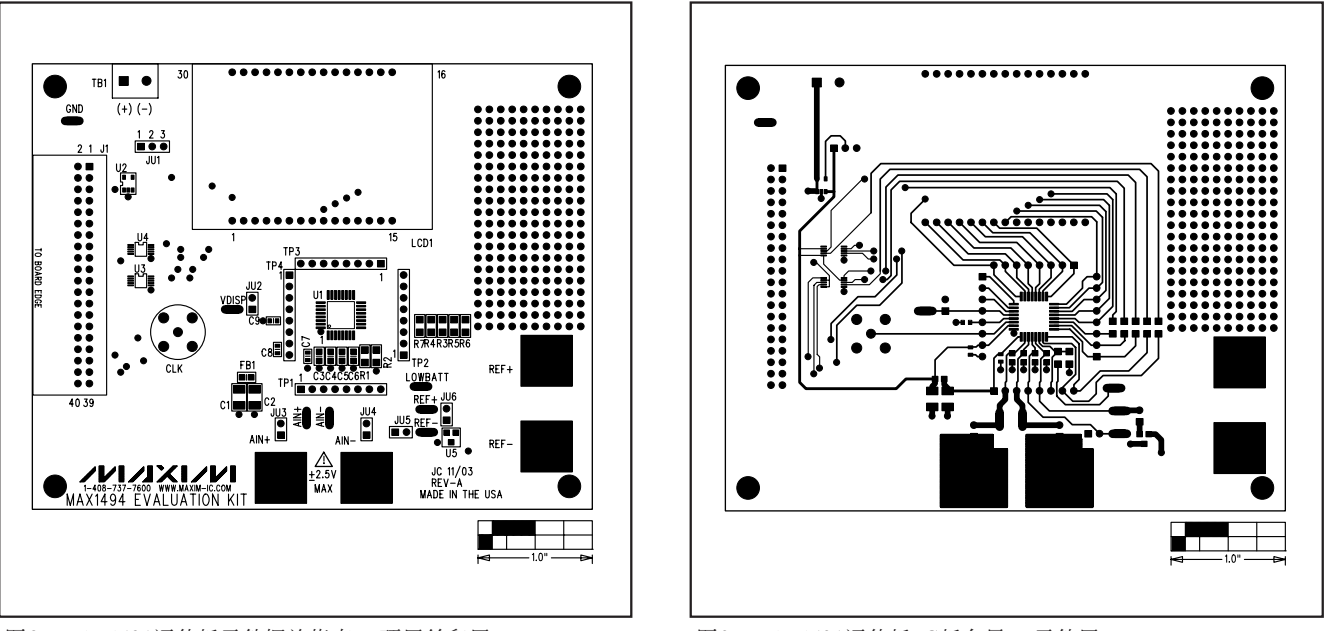

图8. MAX1494评估板元件摆放指南—顶层丝印层 **2000 2000 2000 2000 图9. MAX1494评估板PC板布局**—元件层

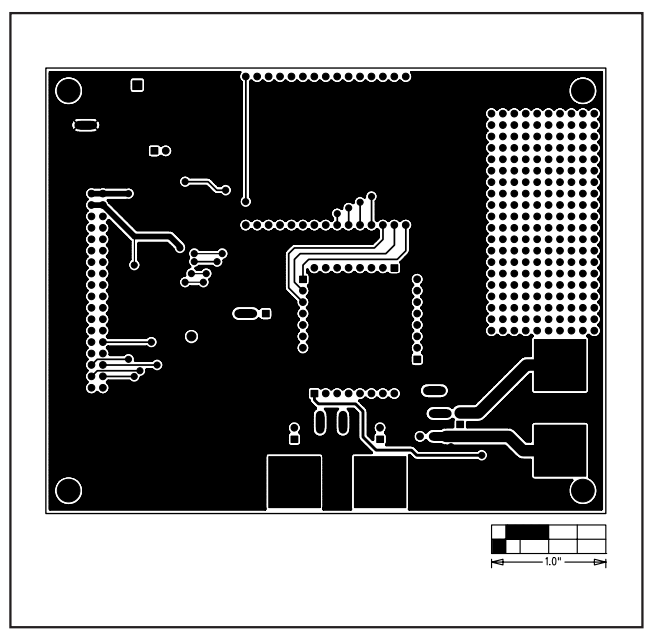

图10. MAX1494评估板PC板布局*—*焊接层

评估板: MAX1493/MAX1494/MAX1495

i平估板: MAX1493/MAX1494/MAX1495

评估板: MAX1493/MAX1494/MAX1495 平估板: MAX1493/MAX1494/MAX1495

// Drv1494.h // MAX1494-specific driver. // mku 09/15/2003 // (C) 2003 Maxim Integrated Products // For use with Borland C++ Builder 3.0 //--------------------------------------------------------------------------- // Revision history: // 09/15/2003: add double Voltage(void) // 09/12/2003: add SPI\_Transfer\_After\_EOC() // 09/09/2003: add class MAX1494 dependent on external SPI\_Interface() // 08/13/2003: preliminary draft of reuseable code //--------------------------------------------------------------------------- #ifndef drv1494H #define drv1494H //--------------------------------------------------------------------------- //--------------------------------------------------------------------------- // The following interface protocols must be provided by // the appropriate low-level interface code. //  $\frac{7}{2}$  SPI interface:<br>\*\* byte coun \*\* byte\_count = transfer length \*\* mosil = array of master-out, slave-in data bytes<br>\*\* miss buffl = possive buffer for master in alove miso\_buf[] = receive buffer for master-in, slave-out data bytes \*/ **extern bool** SPI\_Transfer**(int** byte\_count**, const unsigned \_\_int8** mosi**[], unsigned \_\_int8** miso\_buf**[]);** /\* SPI interface, with data transfer immediately after EOC is asserted:<br>\*\*  $\frac{1}{2}$  byte count = transfer langth \*\* byte\_count = transfer length<br>\*\* mosi[1 = array of master-out \*\* mosil = array of master-out, slave-in data bytes<br>\*\* mise bufil = peccive buffen for master in clave miso\_buf[] = receive buffer for master-in, slave-out data bytes \*/ **extern bool** SPI\_Transfer\_After\_EOC**(int** byte\_count**, const unsigned \_\_int8** mosi**[], unsigned \_\_int8** miso\_buf**[]);** //--------------------------------------------------------------------------- // Define the bits in the COMMS register. // START R/W RS4 RS3 RS2 RS1 RS0 0 #define MAX1494\_COMMS\_START 0x80<br>#define MAX1494\_COMMS\_RW\_MASK 0x40 #define MAX1494\_COMMS\_RW\_MASK 0x40 #define MAX1494\_COMMS\_RW\_WRITE 0x00 #define MAX1494<sup>--</sup>COMMS<sup>--</sup>RW<sup>--</sup>READ 0x40<br>#define MAX1494<sup>--</sup>COMMS<sup>-</sup>RS<sup>--</sup>MASK 0x3E #define MAX1494<sup>-</sup>COMMS<sup>-</sup>RS<sup>-M</sup>ASK 0x3E<br>#define MAX1494<sup>-</sup>COMMS<sup>-</sup>RS<sup>-00000</sup> 0x00 #define MAX1494\_COMMS\_RS\_00000 0x00 #define MAX1494\_COMMS\_RS\_STATUS 0x00 #define MAX1494\_COMMS\_RS\_00001 0x02 #define MAX1494<sup>--</sup>COMMS<sup>-</sup>RS<sup>--</sup>CONTROL 0x02<br>#define MAX1494<sup>--</sup>COMMS<sup>-</sup>RS<sup>--</sup>00010 0x04 #define MAX1494<sup>--</sup>COMMS<sup>-</sup>RS<sup>--</sup>00010 0x04<br>#define MAX1494<sup>--</sup>COMMS<sup>-</sup>RS<sup>--</sup>OVERRANGE 0x04 #define MAX1494<sup>--</sup>COMMS<sup>-</sup>RS<sup>--</sup>OVERRANGE 0x04<br>#define MAX1494<sup>--</sup>COMMS<sup>-RS--00011</sub> 0x06</sup> #define MAX1494<sup>-</sup>COMMS<sup>-</sup>RS<sup>-</sup>00011 0x06<br>#define MAX1494<sup>-</sup>COMMS<sup>-</sup>RS<sup>-</sup>UNDERRANGE 0x06 #define MAX1494<sup>--</sup>COMMS<sup>-</sup>RS<sup>--</sup>UNDERRANGE 0x06<br>#define MAX1494<sup>--</sup>COMMS<sup>-</sup>RS<sup>-00100</sup> 0x08 #define MAX1494<sup>--</sup>COMMS<sup>-</sup>RS<sup>-00100</sup> 0x08<br>#define MAX1494<sup>--</sup>COMMS<sup>-RS-</sup>LCD-SEG-1 0x08 #define MAX1494<sup>-</sup>COMMS<sup>-RS-LCD</sup> SEG\_1 #define MAX1494\_COMMS\_RS\_00101 0x0A #define MAX1494\_COMMS\_RS\_LCD\_SEG\_2 0x0A #define MAX1494<sup>-</sup>COMMS<sup>RS</sup>-00110 6x0C<br>#define MAX1494 COMMSRS-LCD SEG 3 0x0C #define MAX1494<sup>-</sup>COMMS<sup>-</sup>RS<sup>-</sup>LCD\_SEG<sub>-</sub>3 0x0C<br>#define MAX1494<sup>-</sup>COMMS<sup>-</sup>RS<sup>-00111</sup> #define MAX1494<sup>-</sup>COMMS<sup>-</sup>RS<sup>-00111</sub> - 0x0E<br>#define MAX1494<sup>-</sup>COMMS<sup>-</sup>RS<sup>-</sup>ADC OFFSET 0x0E</sup> #define MAX1494<sup>-</sup>COMMS<sup>-</sup>RS<sup>-</sup>ADC\_OFFSET 0x0E<br>#define MAX1494<sup>-</sup>COMMS-RS-01000 0x10 #define MAX1494\_COMMS\_RS\_01000 0x10<br>#define MAX1494\_COMMS\_RS\_ADC\_RESULT1 0x10 #define MAX1494\_COMMS\_RS\_ADC\_RESULT1 0x10 #define MAX1494\_COMMS\_RS\_01001 0x12 #define MAX1494\_COMMS\_RS\_LCD\_DATA 0x12

图11. 程序清单1 (第1页, 共4页)

*/VI A* XI /VI

项目开发 芯片解密 零件配单 TEL:15013652265 QQ:38537442

```
#define MAX1494_COMMS_RS_01010 0x14
#define MAX1494_COMMS_RS_PEAK 0x14
#define MAX1494_COMMS_RS_10100 0x28
#define MAX1494_COMMS_RS_ADC_RESULT2 0x28
//---------------------------------------------------------------------------
// Define the bits in the STATUS register.
// POL OVR_RNG UNDR_RNG LOW_BATT ADD(data available) 0 0 0<br>#define Max1494 STATUS POL MASK 0x80
#define MAX1494_STATUS_POL_MASK 0x80<br>#define MAX1494_STATUS_POL_POSTTIVE 0x00
#define MAX1494<sup>--</sup>STATUS<sup>--</sup>POSITIVE 0x00<br>#define MAX1494-STATUS-POL_NEGATIVE 0x80
#define MAX1494_STATUS_POL_NEGATIVE 0x80
#define MAX1494_STATUS_OVER_RANGE 0x40<br>#define MAX1494_STATUS_UNDER_RANGE 0x20
#define MAX1494_STATUS_UNDER_RANGE 0x20
#define MAX1494_STATUS_LOW_BATTERY 0x10
#define MAX1494_STATUS_DATA_READY 0x08
//---------------------------------------------------------------------------
// Define the bits in the CONTROL register.
// SPI_ADC EXTCLK INTREF DP_EN DPSET2 DPSET1 PD_DIG PD_ANA
// HOLD PEAK RANGE CLR LCD OFFSET_CAL1 OFFSET_CAL2 0<br>#define MAX1494 CONTROL SPI ADC 0x8000
#define MAX1494_CONTROL_SPI_ADC 0x8000
#define MAX1494<sup>--</sup>CONTROL<sup>-</sup>EXTCLK 0x4000<br>#define MAX1494<sup>--</sup>CONTROL-INTREF 0x2000
#define MAX1494_CONTROL_INTREF 0x2000<br>#define MAX1494_CONTROL_DPMASK 0x1C00
#define MAX1494<sup>--</sup>CONTROL<sup>--</sup>DPMASK 0x1C00<br>#define MAX1494<sup>--</sup>CONTROL-DP EN 0x1000
#define MAX1494<sup>-</sup>CONTROL<sup>-</sup>DP_EN 0x1000<br>#define MAX1494<sup>-</sup>CONTROL-DPSET2 0x0800
#define MAX1494_CONTROL_DPSET2
#define MAX1494_CONTROL_DPSET1 0x0400
// (DPSET2 is the LSB and DPSET1 is the MSB)
#define MAX1494_CONTROL_DP1ON 0x1000 /* -1888.8 */
#define MAX1494_CONTROL_DP2ON 0x1800 /* -188.88 */
#define MAX1494_CONTROL_DP3ON 0x1400 /* -18.888 */
#define MAX1494_CONTROL_DP4ON 0x1C00 /* -1.8888 */
#define MAX1494_CONTROL_PD_DIG 0x0200
#define MAX1494_CONTORL_PD_ANA 0x0100
#define MAX1494_CONTROL_PD_ALL 0x0300
#define MAX1494_CONTROL_HOLD 0x0080
#define MAX1494_CONTROL_PEAK 0x0040
#define MAX1494_CONTROL_RANGE_200mV 0x0020
#define MAX1494_CONTROL_CLR 0x0010
#define MAX1494_CONTROL_SEG_SEL 0x0008
#define MAX1494_CONTROL_OFFSET_CAL1 0x0004
#define MAX1494_CONTROL_OFFSET_CAL2 0x0002
//---------------------------------------------------------------------------
// Define the bits in the LCD SEGMENT 1 register.
// A2 G2 D2 F2 E2 DP2 ANNUNCIATOR B1
// C1 A1 G1 D1 F1 E1 DP1 0
//
#define MAX1494_LCD_SEG1_A2 0x8000
#define MAX1494<sup>-</sup>LCD<sup>-</sup>SEG1<sup>-</sup>G2 0x4000<br>#define MAX1494<sup>-</sup>LCD<sup>-</sup>SEG1<sup>-</sup>D2 0x2000
#define MAX1494<sup>-</sup>LCD<sup>-</sup>SEG1<sup>-</sup>D2 0x2000<br>#define MAX1494-LCD-SEG1-F2 0x1000
#define MAX1494_LCD_SEG1_F2
#define MAX1494_LCD_SEG1_E2 0x0800<br>#define MAX1494_LCD_SEG1_DP2 0x0400
#define MAX1494_LCD_SEG1_DP2
#define MAX1494_LCD_SEG1_ANNUNCIATOR 0x0200
#define MAX1494 LCD SEG1 B1
#define MAX1494_LCD_SEG1_C1 0x0080<br>#define MAX1494_LCD_SEG1_A1 0x0040
#define MAX1494_LCD_SEG1_A1 0x0040<br>#define MAX1494_LCD_SEG1_G1 0x0020
#define MAX1494_LCD_SEG1_G1
#define MAX1494_LCD_SEG1_D1 0x0010<br>#define MAX1494_LCD_SEG1_F1 0x0008
#define MAX1494_LCD_SEG1_F1 0x0008<br>#define MAX1494_LCD_SEG1_E1 0x0004
#define MAX1494<sup>-</sup>LCD<sup>-</sup>SEG1<sup>-</sup>E1 0x0004<br>#define MAX1494-LCD-SEG1-DP1 0x0002
#define MAX1494_LCD_SEG1_DP1
//---------------------------------------------------------------------------
// Define the bits in the LCD SEGMENT 2 register.
// F4 E4 DP4 MINUS B3 C3 A3 G3
// D3 F3 E3 DP3 LOWBATT B2 C2 0
```
图11. 程序清单1 (第2页, 共4页)

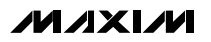

项目开发 芯片解密 零件配单 TEL:15013652265 QQ:38537442

评估板: MAX1493/MAX1494/MAX1495 平估板: MAX1493/MAX1494/MAX1495

// #define MAX1494\_LCD\_SEG2\_F4 0x8000 #define MAX1494\_LCD\_SEG2\_E4 0x4000<br>#define MAX1494\_LCD\_SEG2\_DP4 0x2000 #define MAX1494\_LCD\_SEG2\_DP4 0x2000 #define MAX1494\_LCD\_SEG2\_MINUS 0x1000 #define MAX1494\_LCD\_SEG2\_B3 0x0800 #define MAX1494\_LCD\_SEG2\_C3 0x0400 #define MAX1494\_LCD\_SEG2\_A3 0x0200<br>
#define MAX1494\_LCD\_SEG2\_G3 0x0100<br>
#define MAX1494\_LCD\_SEG2\_P3 0x0080<br>
#define MAX1494\_LCD\_SEG2\_E3 0x0020<br>
#define MAX1494\_LCD\_SEG2\_DP3 0x0010<br>
#define MAX1494\_LCD\_SEG2\_DP3 0x0010 #define MAX1494\_LCD\_SEG2\_LOWBATT 0x0008 #define MAX1494\_LCD\_SEG2\_B2 0x0004 #define MAX1494\_LCD\_SEG2\_C2 0x0002 //--------------------------------------------------------------------------- // Define the bits in the LCD SEGMENT 3 register. // ?PEAK? ?HOLD? BC5 B4 C4 A4 G4 D4 // #define MAX1494\_LCD\_SEG3\_PEAK 0x80<br>#define MAX1494\_LCD\_SEG3\_HOLD 0x40 #define MAX1494\_LCD\_SEG3\_HOLD 0x40 #define MAX1494\_LCD\_SEG3\_BC5 0x20<br>#define MAX1494\_LCD\_SEG3\_B4 0x10 #define MAX1494\_LCD\_SEG3\_B4 0x10 #define MAX1494\_LCD\_SEG3\_C4 0x08 #define MAX1494\_LCD\_SEG3\_A4 0x04<br>#define MAX1494\_LCD\_SEG3\_G4 0x02 #define MAX1494\_LCD\_SEG3\_G4 0x02<br>#define MAX1494\_LCD\_SEG3\_D4 0x01 #define MAX1494\_LCD\_SEG3\_D4 //-------------------------------------------------------------------------- **class** MAX1494 **{ public:** MAX1494**(void);** // Enumerated type describing the register select bits. **enum** RegisterSelect\_t **{** RS\_STATUS = MAX1494\_COMMS\_RS\_STATUS,<br>
RS\_CONTROL = MAX1494\_COMMS\_RS\_CONTROL,<br>
RS\_OVERRANGE = MAX1494\_COMMS\_RS\_OVERRANGE,<br>
RS\_UNDERRANGE = MAX1494\_COMMS\_RS\_UNDERRANGE,<br>
RS\_LOD\_SEG\_1 = MAX1494\_COMMS\_RS\_LOD\_SEG\_1, RS\_LCD\_SEG\_2 = MAX1494\_COMMS\_RS\_LCD\_SEG\_2,<br>RS\_LCD\_SEG\_3 = MAX1494\_COMMS\_RS\_LCD\_SEG\_3,<br>RS\_ADC\_OFFSET = MAX1494\_COMMS\_RS\_ADC\_OFFSET,<br>RS\_ADC\_RESULT1 = MAX1494\_COMMS\_RS\_ADC\_RESULT1, RS\_LCD\_DATA **=** MAX1494\_COMMS\_RS\_LCD\_DATA**,** RS\_PEAK **=** MAX1494\_COMMS\_RS\_PEAK**,** RS\_ADC\_RESULT2 = MAX1494\_COMMS\_RS\_ADC\_RESULT2 **};** // Reference voltage // **double** vref**;** //---------------------------------------- // Status Register // POL OVR\_RNG UNDR\_RNG LOW\_BATT ADD(data available) 0 0 0 **int** STATUS\_REG**;** // **bool** Read\_STATUS**(void);** //---------------------------------------- // Control Register // SPI\_ADC EXTCLK INTREF DP\_EN DPSET2 DPSET1 PD\_DIG PD\_ANA // HOLD PEAK RANGE CLR LCD OFFSET\_CAL1 OFFSET\_CAL2 0 **int** CONTROL\_REG**;**

图11. 程序清单1 (第3页, 共4页)

#### */VI A* XI /VI

 // **bool** Write\_CONTROL**(int** data**); bool** Read\_CONTROL**(void);** //---------------------------------------- // Data Registers **int** ADC\_RESULT1**; unsigned int** ADC\_RESULT2**;** // **bool** Read\_ADC\_RESULT1**(void); bool** Read\_ADC\_RESULT2**(void); long int** DATA\_REG**;** // 16-bit or 24-bit result from A/D converter **bool** extended\_resolution**; long** Read\_DATA**(void);**  $double$  Voltage (void); //---------------------------------------- // Other registers, having 16-bit 2's complement data format **bool** Write\_2s\_complement**(int** reg**, int** data**); int** Read\_2s\_complement**(int** reg**);**  $11$ ------ // Other registers, having 8 bit data format **bool** Write\_8bit\_reg**(int** reg**, int** data**); int** Read\_8bit\_reg**(int** reg**); };** //--------------------------------------------------------------------------- #endif

图11. 程序清单1 (第4页, 共4页)

平估板: MAX1493/MAX1494/MAX1495 评估板: MAX1493/MAX1494/MAX1495

// Drv1494.cpp // MAX1494-specific driver. // mku 09/15/2003 // (C) 2003 Maxim Integrated Products // For use with Borland C++ Builder 3.0 //--------------------------------------------------------------------------- // Revision history: // 09/15/2003: add double Voltage(void) // 09/09/2003: add class MAX1494 dependent on external SPI\_Interface() // 08/13/2003: preliminary draft of reuseable code #include "drv1494.h" //--------------------------------------------------------------------------- MAX1494**::**MAX1494**(void) {** vref **=** 2.048**;** extended\_resolution **= false; }** //-------------------------------------------------------------------------- **bool** MAX1494**::**Read\_STATUS**(void) { const unsigned \_\_int8** mosi**[] = { (unsigned \_\_int8)(**MAX1494\_COMMS\_START **|** MAX1494\_COMMS\_RW\_READ **|** MAX1494\_COMMS\_RS\_STATUS**), (unsigned \_\_int8)(**0xFF**) }; unsigned \_\_int8** miso\_buf**[sizeof(**mosi**)]; bool** result **=** SPI\_Transfer**(sizeof(**mosi**),** mosi**,** miso\_buf**); if (**result**) {**  $int \, \text{data} = \text{miso} \, \text{buf}[1];$  STATUS\_REG **=** data**;** // remember the value we just received **} return** result**; }** //--------------------------------------------------------------------------- **bool** MAX1494**::**Write\_CONTROL**(int** data**) {** data = data & 0xFFFF; // validate the data<br>
const unsigned \_\_int8 (MAX1494\_COMMS\_START |<br>
(unsigned \_\_int8) (MAX1494\_COMMS\_ETART |<br>
MAX1494\_COMMS\_RN\_MRITE | MAX1494\_COMMS\_RS\_CONTROL),<br>
(unsigned \_\_int8) ( (data >> 8) & 0x **}; unsigned \_\_int8** miso\_buf**[sizeof(**mosi**)]; bool** result **=** SPI\_Transfer**(sizeof(**mosi**),** mosi**,** miso\_buf**);** CONTROL\_REG **=** data**;** // remember the value we just wrote // The CLR bit is self-clearing, and should not be kept high. CONTROL\_REG **&=~** MAX1494\_CONTROL\_CLR**; return** result**; }** //-------------------------------------------------------------------------- **bool** MAX1494**::**Read\_CONTROL**(void) { const unsigned \_\_int8** mosi**[] = { (unsigned \_\_int8)(**MAX1494\_COMMS\_START **|** MAX1494\_COMMS\_RW\_READ **|** MAX1494\_COMMS\_RS\_CONTROL**), (unsigned \_\_int8)(**0xFF**), (unsigned \_\_int8)(**0xFF**) }; unsigned \_\_int8** miso\_buf**[sizeof(**mosi**)]; bool** result **=** SPI\_Transfer**(sizeof(**mosi**),** mosi**,** miso\_buf**); if (**result**) {**  $int_{0}^{1} \text{data} = \text{miso}\text{ but }[1]$  **\*** 0x100 **+** miso buf[2]; CONTROL\_REG **=** data**;** // remember the value we just wrote **}**

**18 \_\_\_\_\_\_\_\_\_\_\_\_\_\_\_\_\_\_\_\_\_\_\_\_\_\_\_\_\_\_\_\_\_\_\_\_\_\_\_\_\_\_\_\_\_\_\_\_\_\_\_\_\_\_\_\_\_\_\_\_\_\_\_\_\_\_\_\_\_\_\_\_\_\_\_\_\_\_\_\_\_\_\_\_\_\_**

图12. 程序清单2 (第1页,共4页)

#### *MAXM*

```
 return result;
}
//---------------------------------------------------------------------------
bool MAX1494::Read_ADC_RESULT1(void)
{
 const unsigned __int8 mosi[] = {
 (unsigned __int8)(MAX1494_COMMS_START |
 MAX1494_COMMS_RW_READ | MAX1494_COMMS_RS_ADC_RESULT1),
 (unsigned __int8)(0xFF),
 (unsigned __int8)(0xFF)
      };
 unsigned __int8 miso_buf[sizeof(mosi)];
 bool result = SPI_Transfer_After_EOC(sizeof(mosi), mosi, miso_buf);
      if (result) {
            ADC_RESULT1 = (miso_buf[1] * 0x100L) + miso_buf[2];
            long data = (miso_buf[1] * 0x100L) + miso_buf[2];
           if (data >= 32768) {
                 data -= 65536;
           }
          DATA REG = data; // remember the value we just received
      }
      return result;
}
//---------------------------------------------------------------------------
bool MAX1494::Read_ADC_RESULT2(void)
{
      const unsigned __int8 mosi[] = {
 (unsigned __int8)(MAX1494_COMMS_START |
 MAX1494_COMMS_RW_READ | MAX1494_COMMS_RS_ADC_RESULT2),
 (unsigned __int8)(0xFF)
      };
      unsigned __int8 miso_buf[sizeof(mosi)];
      bool result = SPI_Transfer(sizeof(mosi), mosi, miso_buf);
      if (result) {
 ADC_RESULT2 = miso_buf[1];
 long data_24 = ((long)ADC_RESULT1 * 0x100L) + ADC_RESULT2;
           DATA\_REG = data_24; }
      return result;
}
//---------------------------------------------------------------------------
long MAX1494::Read_DATA(void)
{
      // Read the DATA register
 const unsigned __int8 mosi[] = {
 (unsigned __int8)(MAX1494_COMMS_START |
                 MAX1494_COMMS_RW_READ | MAX1494_COMMS_RS_ADC_RESULT1),
 (unsigned __int8)(0xFF),
 (unsigned __int8)(0xFF)
      };
      unsigned __int8 miso_buf[sizeof(mosi)];
      if (SPI_Transfer_After_EOC(sizeof(mosi), mosi, miso_buf) == false) {
           return 0; // failure
      }
ADC_RESULT1 = (miso_buff1] * 0x100L) + miss_buff2];<br>long data = (miso_buff1] * 0x100L) + miss_buff2]; if (data >= 32768) {
            data -= 65536;
      }
     DATA REG = data; // remember the value we just received
      if (extended_resolution) {
           // Read the ADC_RESULT2 register
 const unsigned __int8 mosi[] = {
 (unsigned __int8)(MAX1494_COMMS_START |
                       MAX1494_COMMS_RW_READ | MAX1494_COMMS_RS_ADC_RESULT2),
                 (unsigned __int8)(0xFF)
            };
                         unsigned __int8 miso_buf[sizeof(mosi)];
            if (SPI_Transfer(sizeof(mosi), mosi, miso_buf) == false) {
                return 0; // failure
```
图12. 程序清单2 (第2页,共4页)

```
MAXM
```

```
 }
            ADC_RESULT2 = miso_buf[1];
            long data_24 = ((long)ADC_RESULT1 * 0x100L) + ADC_RESULT2;
 double data_16 = data_24 / 256.0;
 if (data_16 >= 32768) {
                  data_16 = data_16 - 65536;
 }
            DATA_REG = data_24;
      }
      return DATA_REG;
}
//---------------------------------------------------------------------------
double MAX1494::Voltage(void)
{
      if ((CONTROL_REG & MAX1494_CONTROL_RANGE_200mV) == 0) {
           // Input range 2V
            return DATA_REG * (vref / 2.048) * 10e-6 * 10;
      } else {
           // Input range 200mV
            return DATA_REG * (vref / 2.048) * 10e-6;
      }
}
//---------------------------------------------------------------------------
bool MAX1494::Write_2s_complement(int reg, int data)
{
      // Write one of the 2's complement registers
      reg = (reg & MAX1494_COMMS_RS_MASK);
      data = data & 0xFFFF; // validate the data
const unsigned _int8 mosi[] = {<br>(unsigned _int8)(MAX1494 COMMS START | MAX1494 COMMS RW_WRITE | reg),<br>(unsigned _int8)((data >> 8) & 0xFF),<br>(unsigned _int8)(data & 0xFF)
      };
      unsigned __int8 miso_buf[sizeof(mosi)];
      bool result = SPI_Transfer(sizeof(mosi), mosi, miso_buf);
      return result;
}
//---------------------------------------------------------------------------
int MAX1494::Read_2s_complement(int reg)
{
      // Read one of the 2's complement registers
      reg = (reg & MAX1494_COMMS_RS_MASK);
const unsigned _int8 mosi[] = {<br>(unsigned _int8) (MAX1494_COMMS_START | MAX1494_COMMS_RW_READ | reg),<br>(unsigned _int8) (OxFF),<br>(unsigned _int8) (OxFF)
      };
      unsigned __int8 miso_buf[sizeof(mosi)];
      bool result = SPI_Transfer(sizeof(mosi), mosi, miso_buf);
      if (result == false) {
           return 0; // failure
 }
 int data = miso_buf[1] * 0x100 + miso_buf[2];
 if (data >= 32768) {
            data -= 65536;
 }
      if (data >= 32768) {
            data -= 65536;
      }
      return data;
}
//---------------------------------------------------------------------------
bool MAX1494::Write_8bit_reg(int reg, int data)
{
      // Write one of the 8 bit registers
      reg = (reg & MAX1494_COMMS_RS_MASK);
      const unsigned __int8 mosi[] = {
```
图12. 程序清单2 (第3页,共4页)

#### **MAXIM**

```
 (unsigned __int8)(MAX1494_COMMS_START | MAX1494_COMMS_RW_WRITE | reg),
 (unsigned __int8)(data & 0xFF)
      };
      unsigned __int8 miso_buf[sizeof(mosi)];
      bool result = SPI_Transfer(sizeof(mosi), mosi, miso_buf);
      return result;
}
//---------------------------------------------------------------------------
int MAX1494::Read_8bit_reg(int reg)
{
     // Read one of the 8 bit registers
      reg = (reg & MAX1494_COMMS_RS_MASK);
 const unsigned __int8 mosi[] = {
 (unsigned __int8)(MAX1494_COMMS_START | MAX1494_COMMS_RW_READ | reg),
           (unsigned __int8)(0xFF)
      };
                   unsigned __int8 miso_buf[sizeof(mosi)];
     bool result = SPI_Transfer(sizeof(mosi), mosi, miso_buf);
      if (result == false) {
           return 0; // failure
 }
      int data = miso_buf[1];
      return data;
}
//---------------------------------------------------------------------------
```
图12. 程序清单2 (第4页, 共4页)

### MAXIM北京办事处

北京 8328信箱 邮政编码 100083 免费电话:800 810 0310 电话:010-6201 0598 传真:010-6201 0298

Maxim不对Maxim产品以外的任何电路使用负责,也不提供其专利许可。Maxim保留在任何时间、没有任何通报的前提下修改产品资料和规格的权利。

#### *Maxim Integrated Products, 120 San Gabriel Drive, Sunnyvale, CA 94086 408-737-7600 \_\_\_\_\_\_\_\_\_\_\_\_\_\_\_\_\_\_\_\_* **21**

© 2004 Maxim Integrated Products Printed USA **ALAXIM** 是 Maxim Integrated Products, Inc. 的注册商标。

项目开发 芯片解密 零件配单 TEL:15013652265 QQ:38537442